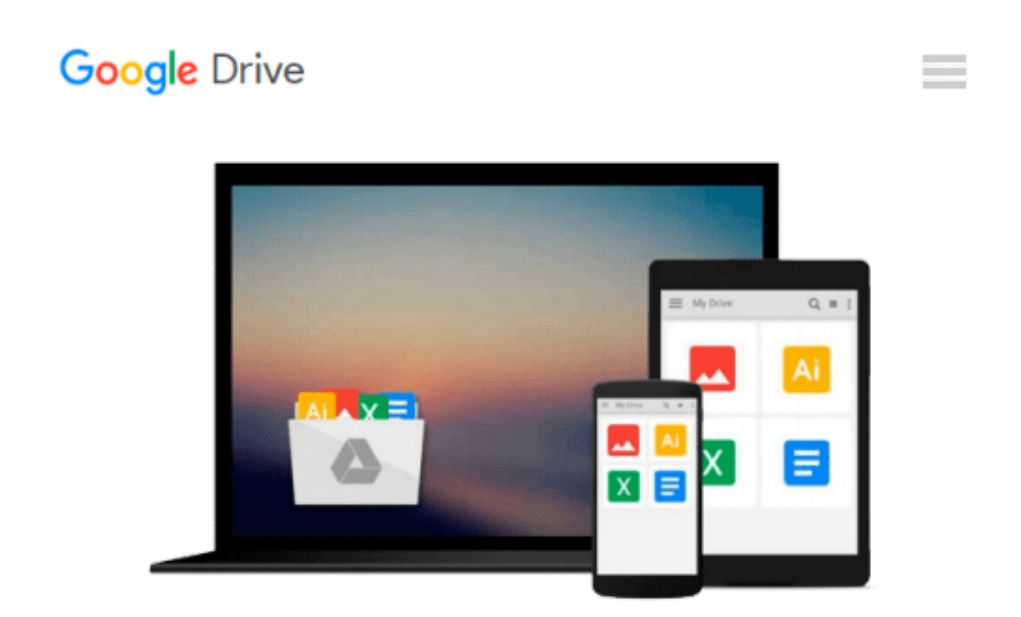

# **Design and Deploy Websites with Macromedia Dreamweaver MX 2004 and Contribute 3: Training from the Source**

*Joseph Lowery*

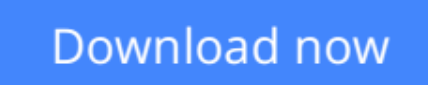

[Click here](http://ijos.club/go/read.php?id=032128884X) if your download doesn"t start automatically

### **Design and Deploy Websites with Macromedia Dreamweaver MX 2004 and Contribute 3: Training from the Source**

Joseph Lowery

#### **Design and Deploy Websites with Macromedia Dreamweaver MX 2004 and Contribute 3: Training from the Source** Joseph Lowery

Tired of watching your elegantly constructed Web sites dissolve into a jumble of disorganized pages, broken links, and badly written code as they're updated and added to over time? Then get this guide and regain control by learning to design and deploy Dreamweaver sites specifically for use with Macromedia's hot, new content-management tool Contribute. In the first Macromedia-authorized book to cover this natural pairing, veteran author **Joseph Lowery** shows you how to develop Dreamweaver Web sites that anyone can update and maintain via Contribute. Through a series of project-based tutorials, Joseph shows you how to take advantage of the programs' shared check-in/check-out and versioning systems, integrated administration, and myriad other complementary features to create sophisticated, unbreakable sites that are a breeze for content creators and administrators alike. You'll also find lessons on handling server-side includes, establishing CSS guidelines, working with external documents, creating and using templates, and more! A companion CD includes all the lesson files you'll need to complete the book's projects.**\*\* Please note:** The lessons in the book—and their accompanying files—build upon one another. The basic files are contained in Lesson 2 which, as instructed, are used to create the basic Dreamweaver site. Each subsequent lesson's files are copied on top of the site; the lesson files are stored in the appropriate folders to make copying a one-step operation.

 $\triangle$  **[Download](http://ijos.club/go/read.php?id=032128884X)** [Design and Deploy Websites with Macromedia Dreamwe ...pdf](http://ijos.club/go/read.php?id=032128884X)

**[Read Online](http://ijos.club/go/read.php?id=032128884X)** [Design and Deploy Websites with Macromedia Dream ...pdf](http://ijos.club/go/read.php?id=032128884X)

#### **From reader reviews:**

#### **Keiko Whitchurch:**

What do you consider book? It is just for students because they're still students or this for all people in the world, the actual best subject for that? Simply you can be answered for that query above. Every person has different personality and hobby for every single other. Don't to be pushed someone or something that they don't need do that. You must know how great along with important the book Design and Deploy Websites with Macromedia Dreamweaver MX 2004 and Contribute 3: Training from the Source. All type of book can you see on many resources. You can look for the internet resources or other social media.

#### **Fernando Minaya:**

In this 21st one hundred year, people become competitive in every way. By being competitive currently, people have do something to make all of them survives, being in the middle of often the crowded place and notice by simply surrounding. One thing that often many people have underestimated this for a while is reading. Yes, by reading a e-book your ability to survive enhance then having chance to endure than other is high. In your case who want to start reading any book, we give you this particular Design and Deploy Websites with Macromedia Dreamweaver MX 2004 and Contribute 3: Training from the Source book as basic and daily reading e-book. Why, because this book is more than just a book.

#### **Filiberto Dacosta:**

The e-book with title Design and Deploy Websites with Macromedia Dreamweaver MX 2004 and Contribute 3: Training from the Source has a lot of information that you can study it. You can get a lot of profit after read this book. This book exist new knowledge the information that exist in this reserve represented the condition of the world now. That is important to yo7u to be aware of how the improvement of the world. This kind of book will bring you within new era of the glowbal growth. You can read the ebook on your smart phone, so you can read the idea anywhere you want.

#### **Mattie Peters:**

People live in this new moment of lifestyle always make an effort to and must have the free time or they will get large amount of stress from both daily life and work. So , if we ask do people have time, we will say absolutely yes. People is human not only a robot. Then we consult again, what kind of activity have you got when the spare time coming to anyone of course your answer will unlimited right. Then ever try this one, reading publications. It can be your alternative inside spending your spare time, typically the book you have read is actually Design and Deploy Websites with Macromedia Dreamweaver MX 2004 and Contribute 3: Training from the Source.

**Download and Read Online Design and Deploy Websites with Macromedia Dreamweaver MX 2004 and Contribute 3: Training from the Source Joseph Lowery #WN7C8B3IR5U**

## **Read Design and Deploy Websites with Macromedia Dreamweaver MX 2004 and Contribute 3: Training from the Source by Joseph Lowery for online ebook**

Design and Deploy Websites with Macromedia Dreamweaver MX 2004 and Contribute 3: Training from the Source by Joseph Lowery Free PDF d0wnl0ad, audio books, books to read, good books to read, cheap books, good books, online books, books online, book reviews epub, read books online, books to read online, online library, greatbooks to read, PDF best books to read, top books to read Design and Deploy Websites with Macromedia Dreamweaver MX 2004 and Contribute 3: Training from the Source by Joseph Lowery books to read online.

### **Online Design and Deploy Websites with Macromedia Dreamweaver MX 2004 and Contribute 3: Training from the Source by Joseph Lowery ebook PDF download**

**Design and Deploy Websites with Macromedia Dreamweaver MX 2004 and Contribute 3: Training from the Source by Joseph Lowery Doc**

**Design and Deploy Websites with Macromedia Dreamweaver MX 2004 and Contribute 3: Training from the Source by Joseph Lowery Mobipocket**

**Design and Deploy Websites with Macromedia Dreamweaver MX 2004 and Contribute 3: Training from the Source by Joseph Lowery EPub**